# Understanding the In-Depth Technology of Oracle Clusterware and Case Studies to Fix the Clusterware Issues

Amit Das

Principal Database Engineering Architect

Salesforce Database Engineering Team

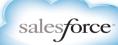

# Introducing our talented team members

David Green- Our visionary and inspiring Leader

Chris Kifuthu- Our Very Expert and talented Engineer

Jeff Iskin – Our Master Automation Expert

George Yao – Our Delivery leader, maintain high quality of Service

Saravanan Jayavelu- Our newest addition exadata expert engineer

Bohan Chen – The Project Delivery expert.

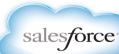

# Who Am I (past)?

- 3+ years in PayPal/Ebay Inc
- Was Engineering lead at Ebay Inc for the followings
  - Oracle Cluterware, Oracle RAC, Optimization of RAC Reconfiguration, ASM, Exadata, POC for New Oracle Technology
     POC of new Storage, Gold Image build for Patching and New Installation, Patching automation, which reduced 4+ hours downtime to less than 6 minutes downtime Cluster build automation, which has reduced from 2 weeks to 1 day.

#### Frequent presenter at

- Oracle Open World
- o IOUG
- NoCOUG
- Delivered lots of training to internal Engineers

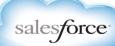

# Who Am I (past)?

- Before joining Ebay Inc: More than 18 years in IT
- 11 years in Oracle RAC Development team.
- Contributed more than 50 Oracle products
   Architect of Oracle Autopatching tool
   Developed Onecommad to simplify RAC/GRID installation
   Helped more than 20 big customers to implement and successes in Oracle RAC.
- Tech Lead on Global Exadata Project for the following big accounts

Apple: World first Exadata Production Go-live, while at Oracle. Commonwealth Bank Australia: (On their largest charge back system)

Rakuten Japan : Largest Online Retail System Canadian Imperial Bank : Internal Analytics

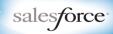

# Agenda

- Architectural Overview
- Grid Infrastructure Processes
- Case studies for Multiple CRS issues
- Q&A

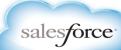

- GI introduced in Oracle 9.2 with a special release
- Oracle Clusterware version 10.1 major release with increased functionality
- ASM Home was outside of Clusterware on 10.1
- ASM Home integrated with Oracle Clustware from 11gR1
- 11gR2 is the most stable and integrated version of Oracle Clusterware

- Grid Infrastructure consists of:
  - Oracle Cluster Ready Services (CRS)
  - Oracle Automatic Storage Management (ASM)
- The Grid Home contains the software for both products
- CRS can also be Standalone for ASM and/or Oracle Restart.
- CRS can run by itself or in combination with other vendor clusterware
- Grid Home and RDBMS home must be installed in different locations
  - The installer locks the Grid Home path by setting root permissions.

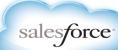

- CRS requires shared Oracle Cluster Registry (OCR) and Voting files
  - Must be in ASM or CFS ( raw not supported for install )
  - OCR backed up every 4 hours automatically to \$GIHOME/ cdata
  - OCR backup kept 4, 8,12 hours, 1 day, 1 week
  - Restored with ocrconfig
  - Voting file backed up into OCR at each change.
  - Voting file restored with crsctl

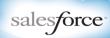

- Network requirements for CRS:
  - One high speed, low latency, redundant private network for inter node communications
  - Should be a separate physical network
  - VLANS are supported with restrictions
  - Used for :-
    - Clusterware messaging
    - RDBMS messaging and block transfer
    - ASM messaging

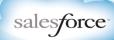

- Network requirements for CRS:
  - Standard set up Public Network
    - One Public IP and VIP per node in DNS
    - One Scan name set up in DNS.
  - Or let Grid Naming Service (GNS) set up Public Network
    - One Public IP per node (recommended)
    - One GNS VIP per cluster
    - DHCP allocation of hostnames

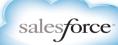

- Single Client Access Name (SCAN)
  - Single name for clients to access Oracle Databases running in a cluster
  - Cluster alias for databases in the cluster
  - Provides load balancing and failover for client connections to database
  - Cluster topology changes do not require client configuration changes
  - Allows clients to use the EZConnect client and the simple JDBC thin URL for transparent access to any database running in the cluster
    - sqlplus system/manager@sales1-scan:1521/oltp
    - jdbc:oracle:thin:@sales1-scan:1521/oltp

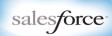

- SCAN in the Cluster
  - Each SCAN IP has a SCAN listener dispersed across the cluster.
  - [oracle@mynode] srvctl config scan\_listener

```
SCAN Listener LISTENER_SCAN1 exists. Port: TCP:1521
SCAN Listener LISTENER_SCAN2 exists. Port: TCP:1521
SCAN Listener LISTENER SCAN3 exists. Port: TCP:1521
```

[oracle@mynode] srvctl config scan

```
SCAN name: sales1-scan, Network: 1/133.22.67.0/255.255.255.0/
SCAN VIP name: scan1, IP: /sales1-scan.example.com/133.22.67.192
SCAN VIP name: scan2, IP: /sales1-scan.example.com/133.22.67.193
SCAN VIP name: scan3, IP: /sales1-scan.example.com/133.22.67.194
```

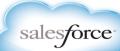

- Only one set of Clusterware daemons can run on each node
- The CRS stack all spawns from Oracle HA Services Daemon (ohasd)
- On Unix ohasd runs out of inittab with respawn
- A node can be evicted when deemed unhealthy
  - May require node reboot
  - Will require CRS stack restart (rebootless restart)
- CRS provides Cluster Time Synchronization services
  - Always runs; If ntpd configured, runs in "observer" mode

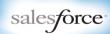

- Nodes only lease a node number
  - Not guaranteed for stack to always start with same node number
  - Only way to influence numbering is at first install/upgrade, and then ensure nodes remain fairly active (almost true)
  - Pre 11.2 databases cannot handle leased node numbers
    - Pin node numbers only allows pinning to current leased number
- CRS stack should be started/stopped on boot/shutdown by init or
  - crsctl start/stop crs for local clusterware stack
  - crsctl start/stop cluster for all nodes ( ohasd must be running ) salesforce

# 11.2 Agents changed everything!

- Multi-threaded Daemons
- Manage multiple resources and types
- Implements entry points for multiple resource types
  - Start, stop check, clean, fail
- oraagent, orarootagent, application agent, script agent, cssdagent
- Single process started from init on Unix (ohasd)
- Diagram in next page shows all core resources

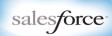

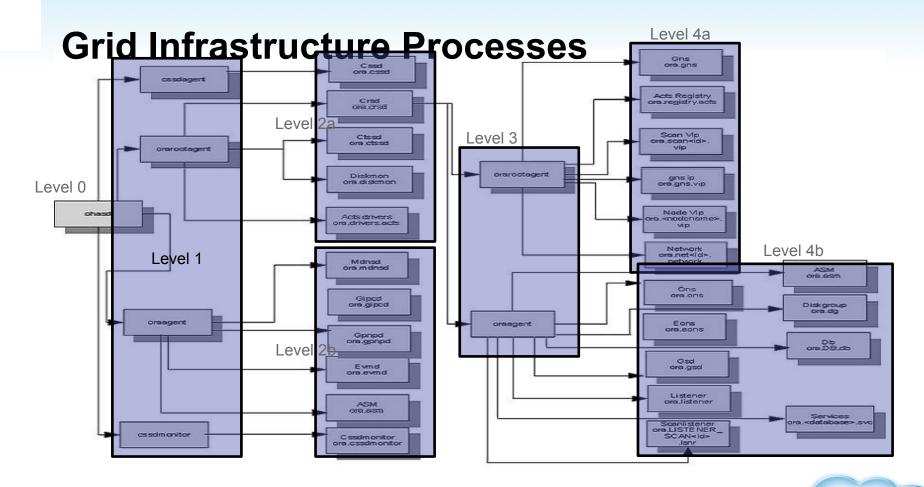

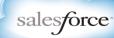

# **Grid Infrastructure Processes: Init Scripts**

- /etc/init.d/ohasd ( location O/S dependent )
  - RC script with "start" and "stop" actions
  - Initiates Oracle Clusterware autostart
  - Control file coordinates with CRSCTL
- /etc/init.d/init.ohasd (location O/S dependent)
  - OHASD Framework Script runs from init/upstart
  - Control file coordinates with CRSCTL
     Linux

```
h1:3:respawn:/etc/init.d/init.ohasd run >/dev/null 2>&1 </dev/null
```

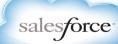

- Level 1: OHASD Spawns:
  - cssdagent Agent responsible for spawning CSSD
  - orarootagent Agent responsible for managing all root owned ohasd resources
  - oraagent Agent responsible for managing all oracle owned ohasd resources
  - cssdmonitor Monitors CSSD and node health (along with the cssdagent)

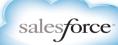

- Level 2a: OHASD orangent spawns:
  - Mdnsd Multicast DNS daemon
  - GIPCD Grid IPC Daemon
  - GpnpD Grid Plug and Play Daemon
  - EVMD Event Monitor Daemon

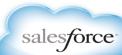

- Level 2b: OHASD rootagent spawns:
  - ➤ CTSSD Cluster Time Synchronization Services Daemon
  - ➤ Diskmon (Exadata)
  - ➤ ASM ASM instance started here as may be required by CRSD
  - ➤ ACFS (ASM Cluster File System) Drivers
  - ➤ CRSD Primary daemon responsible for managing cluster resources

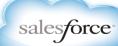

- Level 2b: OHASD rootagent spawns:
  - ➤ CTSSD Cluster Time Synchronization Services Daemon
  - ➤ Diskmon (Exadata)
  - ➤ ASM ASM instance started here as may be required by CRSD
  - ➤ ACFS (ASM Cluster File System) Drivers
  - ➤ CRSD Primary daemon responsible for managing cluster resources

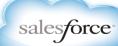

- Level 3: CRSD spawns:
  - orarootagent Agent responsible for managing all root owned crsd resources
  - oraagent Agent responsible for managing all nonroot owned crsd resources. One is spawned for every user that has CRS ressources to manage

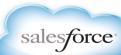

Startup Sequence 11gR2.

#### Level 4: CRSD orangent spawns:

- ASM Resouce ASM Instance(s) resource (proxy resource)
- Diskgroup Used for managing/monitoring ASM diskgroups.
- DB Resource Used for monitoring and managing the DB and instances
- SCAN Listener Listener for single client access name, listening on SCAN VIP
- Listener Node listener listening on the Node VIP
- Services Used for monitoring and managing services
- ONS Oracle Notification Service
- eONS Enhanced Oracle Notification Service (pre 11.2.0.2)
- GSD For 9i backward compatibility
- GNS (optional) Grid Naming Service Performs name resolution

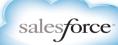

ohasd managed resources

| Resource Name   | Agent Name   | Owner    |
|-----------------|--------------|----------|
| ora.gipcd       | oraagent     | crs user |
| ora.gpnpd       | oraagent     | crs user |
| ora.mdnsd       | oraagent     | crs user |
| ora.cssd        | cssdagent    | root     |
| ora.cssdmonitor | cssdmonitor  | root     |
| ora.diskmon     | orarootagent | root     |
| ora.ctssd       | orarootagent | root     |
| ora.evmd        | oraagent     | crs user |
| ora.crsd        | orarootagent | root     |
| ora.asm         | oraagent     | crs user |
| ora.driver.acfs | orarootagent | root     |

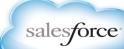

# **Cluster Ready Services Daemon**

- Primarily responsible for maintaining the availability of application resources
- > It is responsible for starting and stopping these resources
- > Relocating them when required to another node in the event of failure
- Maintaining the resource profiles in the OCR (Oracle Cluster Registry).
- It is responsible for overseeing the caching of the OCR for faster access
- > Responsible for backing up the OCR.
- Log file is GI\_HOME/log/<node>/crsd/crsd.log
  - Rotation policy 10MB
  - Retention policy 10 logs

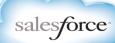

# CRSD's orangent manages

- all database, instance, service and diskgroup resources node listeners, SCAN listeners, and ONS
- ➤ If the Grid Infrastructure owner is different from the RDBMS home owner then you would have 2 orangents each running as one of the installation owners.
- ➤ The database, and service resources would be managed by the RDBMS home owner and other resources by the Grid Infrastructure home owner.
- Log file is GI\_HOME/log/<node>/agent/crsd/oraagent\_<user>/ oraagent\_<user>.log

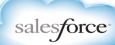

# CRSD orarootagent

- ➤ CRSD's rootagent manages
  - ❖GNS and it's VIP
  - ❖Node VIP
  - **SCAN VIP**
  - network resources.
- Log file is GI\_HOME/log/<node>/agent/crsd/ orarootagent\_root/oraagent\_root.log

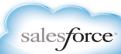

# Multicast Domain Name Service Daemon (mDNS(d))

- ➤ Used by Grid Plug and Play to locate profiles in the cluster, as well as by GNS to perform name resolution.
- The mDNS process is a background process on Linux and UNIX and on Windows.
- ➤ Uses multicast for cache updates on service advertisement arrival/departure.
- >Advertises/serves on all found node interfaces.
- Log is GI\_HOME/log/<node>/mdnsd/mdnsd.log

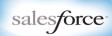

# Grid Plug 'n' play daemon (gpnp(d))

- ➤ Provides access to the Grid Plug and Play profile
- ➤ Coordinates updates to the profile from clients among the nodes of the cluster
- Ensures all nodes have the most recent profile
- > Registers with mdns to advertise profile availability
- Log is GI\_HOME/log/<node>/gpnpd/gpnpd.log

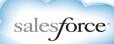

## cssd agent and monitor

- Same functionality in both agent and monitor
- > Functionality of several pre-11.2 daemons consolidated in both
  - OPROCD system hang
  - ❖ OMON oracle clusterware monitor
  - VMON vendor clusterware monitor
- Run realtime with locked down memory, like CSSD
- Provides enhanced stability and diagnosability
- Logs are
  - GI\_HOME/log/<node>/agent/oracssdagent\_root/oracssdagent\_root.log
  - GI\_HOME/log/<node>/agent/oracssdmonitor\_root/oracssdmonitor\_root.log

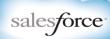

# cssd agent and monitor

- oprocd
  - The basic objective of both OPROCD and OMON was to ensure that the perceptions of other nodes was correct
    - If CSSD failed, other nodes assumed that the node would fail within a certain amount of time and OMON ensured that it would
    - If the node hung for long enough, other nodes would assume that it was gone and OPROCD would ensure that it was gone
  - The goal of the change is to do this more accurately and avoid false terminations

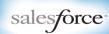

# Cluster Time Synchronisation Services daemon

- □ Provides time management in a cluster for Oracle.
  - ➤ Observer mode when Vendor time synchronisation s/w is found
    - Logs time difference to the CRS alert log
  - ➤ Active mode when no Vendor time sync s/w is found

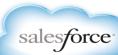

# **Troubleshooting Scenarios**

Cluster Startup Problem Triage (11.2+)

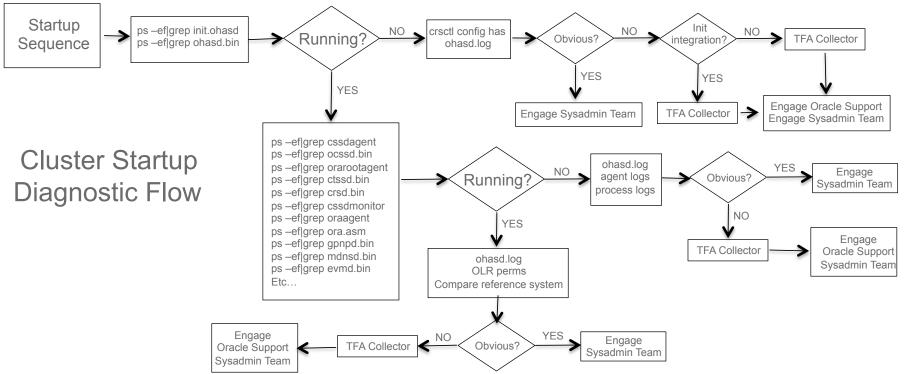

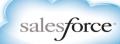

# **Troubleshooting Scenarios**

#### Cluster Startup Problem Triage

```
<?xml version="1.0" encoding="UTF-8"?>
<gpnp:GPnP-Profile Version="1.0" xmlns="http://www.grid-pnp.org/2005/11/gpnp-profile" xmlns:gpnp="http://
    www.grid-pnp.org/2005/11/gpnp-profile" xmlns:orcl="http://www.oracle.com/gpnp/2005/11/gpnp-profile"
    xmlns:xsi="http://www.w3.org/2001/XMLSchema-instance" xsi:schemaLocation="http://www.grid-pnp.org/2005/11/
    gpnp-profile gpnp-profile.xsd" ProfileSequence="6" ClusterUId="b1eec1fcdd355f2bbf7910ce9cc4a228"
    ClusterName="staij-cluster" PALocation="">
    <gpnp:Network-Profile><gpnp:HostNetwork id="gen" HostName="*">
        <gpnp:Network-Profile><gpnp:HostNetwork id="gen" HostName="*">
        <gpnp:Network id="net1" IP="140.87.152.0" Adapter="eth0" Use="public"/>
        <gpnp:Network id="net2" IP="140.87.148.0" Adapter="eth1" Use="cluster_interconnect"/>
        </gpnp:HostNetworkcss"></gpnp:Network-Profile>

<orcl:CSS-Profile id=" DiscoveryString="+asm" LeaseDuration="400"/>
<orcl:ASM-Profile id="asm" DiscoveryString="" SPFile="+SYSTEM/staij-cluster/asmparameterfile/registry.253.693925293"/>
```

<ds:Signature xmlns:ds="http://www.w3.org/2000/09/xmldsig#"><ds:SignedInfo><ds:CanonicalizationMethod Algorithm="http://www.w3.org/2001/10/xml-exc-c14n#"/><ds:SignatureMethod Algorithm="http://www.w3.org/2001/10/xml-exc-c14n#" > <InclusiveNamespaces xmlns="http://www.w3.org/2001/10/xml-exc-c14n#" PrefixList="gpnp orcl xsi"/></ds:Transform></ds:Transforms><ds:DigestMethod Algorithm="http://www.w3.org/2000/09/xmldsig#sha1"/><ds:DigestValue>x1H9LWjyNyMn6BsOykHhMvxnP8U=</ds:DigestValue></ds:Reference></ds:SignedInfo><ds:Signature>

</gpnp:GPnP-Profile>

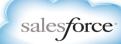

# **Troubleshooting Scenarios**

- Agent return codes
  - Check entry must return one of the following return codes:
    - ONLINE
    - UNPLANNED\_OFFLINE: Target=online, may be recovered failed over
    - PLANNED\_OFFLINE:
    - UNKNOWN: Cannot determine, if previously online, partial then monitor
    - PARTIAL: Some of a resources services are available. Instance up but not open.
    - FAILED: Requires clean action

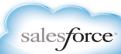

# Installation Diagnostics and Troubleshooting

Install/Upgrade Scenario Process Flow

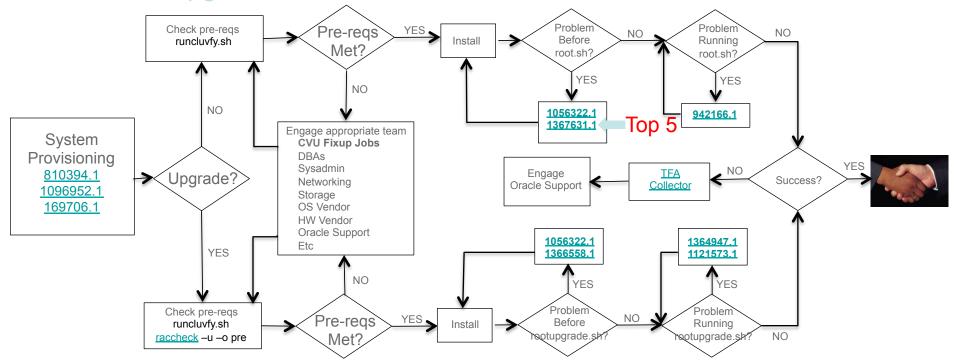

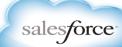

- # 1: root.sh fails to startup 11.2 GI stack due to known defects
  - Symptom
    - GI install failure when running root.sh
  - Cause
    - Known issues for which fixes already exist
  - Solution
    - In-flight application of most recent PSU
      - Proceed with install up to step requiring running root.sh
      - Before running root.sh script apply PSU
      - In general you'll want the latest PSUs anyway but this step may help avoid problems
    - For upgrades run ./raccheck –u –o pre prior to beginning
      - Checks for pre-req patches

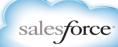

Top 5 CRS/Grid Infrastructure Install issues

#### (Case Study#2)

Cluster Startup Problem Triage, after upgrade Upgrade the cluster from 11.2.0.3 to 11.2.0.4 on Exadata

- CSSD is UP, ASM is UP, but CRSD is not starting

[ohasd(46497)]CRS-2765:Resource 'ora.crsd' has failed on server 'db01'.

[crsd(66199)]CRS-1013:The OCR location in an ASM disk group is inaccessible.

Details in /oracle/db/grid/11204/log/exa01/crsd/crsd.log.

[crsd(66199)]CRS-0804:Cluster Ready Service aborted due to Oracle Cluster

Registry error [PROC-26: Error while accessing the physical storage

ORA-15077: could not locate ASM instance serving a required diskgroup]. Details

at (:CRSD00111:) in /oracle/db/grid/11204/log/exa01/crsd/crsd.log.

[ohasd(46497)]CRS-2765:Resource 'ora.crsd' has failed on server 'db01'.

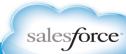

#### Top 5 CRS/Grid Infrastructure Install issues

#### (Case Study#2) Cluster Startup Problem Triage

```
<?xml version="1.0" encoding="UTF-8"?>
<gpnp:GPnP-Profile Version="1.0" xmlns="http://www.grid-pnp.org/2005/11/gpnp-profile" xmlns:gpnp="http://</pre>
www.grid-pnp.org/2005/11/gpnp-profile" xmlns:orcl="http://www.oracle.com/gpnp/2005/11/gpnp-profile"
xmlns:xsi="http://www.w3.org/2001/XMLSchema-instance" xsi:schemaLocation="http://www.grid-pnp.org/2005/11/
gpnp-profile gpnp-profile.xsd" ProfileSequence="6" ClusterUId="b1eec1fcdd355f2bbf7910ce9cc4a228"
ClusterName="lali-cluster" PALocation="">
<gpnp:Network-Profile><gpnp:HostNetwork id="gen" HostName="*"> <gpnp:Network id="net1" IP="180.87.152.0"</pre>
Adapter="eth0" Use="public"/> </gpnp:HostNetworkcss"></gpnp:Network-Profile>
<orcl:CSS-Profile id=" DiscoveryString="+asm" LeaseDuration="400"/>
<orcl:ASM-Profile id="asm" DiscoveryString="" SPFile="+SYSTEM/staij- cluster/asmparameterfile/registry.</pre>
253.693925293"/>
<ds:Signature xmlns:ds="http://www.w3.org/2000/09/xmldsig#"><ds:SignedInfo><ds:CanonicalizationMethod</p>
Algorithm="http://www.w3.org/2001/10/xml-exc-c14n#"/><ds:SignatureMethod Algorithm="http://www.w3.org/
2001/10/xml-exc-c14n#"> <InclusiveNamespaces xmlns="http://www.w3.org/2001/10/xml-exc-c14n#"
PrefixList="gpnp orcl xsi"/></ds:Transform></ds:Transforms><ds:DigestMethod Algorithm="http://www.w3.org/
2000/09/xmldsig#sha1"/><ds:DigestValue>x1H9LWjyNyMn6BsOykHhMvxnP8U=</d s:DigestValue></
ds:Reference></ds:SignedInfo><ds:SignatureValue>N+20jG4=</ds:SignatureValue></ds:Signature>
</gpnp:GPnP-Profile>
```

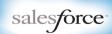

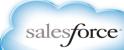

```
(Case Study#2) Cluster Startup Problem Triage
Deconfig the node
    $GI HOME/crs/install/rootcrs.pl –deconfig –force
Reconfig the node (will rebuild correct gpnp profile)
    $GI HOME/root.sh
Validate the upgrade
    crsctl query crs activeversion
    Lists the Oracle Clusterware operating version
    crsctl query crs releaseversion
    Lists the Oracle Clusterware release version
```

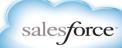

```
(Case Study#2) Cluster Startup Problem Triage
<?xml version="1.0" encoding="UTF-8"?>
<gpnp:GPnP-Profile Version="1.0" xmlns="http://www.grid-pnp.org/2005/11/gpnp-profile" xmlns:gpnp="http://</pre>
www.grid-pnp.org/2005/11/gpnp-profile" xmlns:orcl="http://www.oracle.com/gpnp/2005/11/gpnp-profile"
xmlns:xsi="http://www.w3.org/2001/XMLSchema-instance" xsi:schemaLocation="http://www.grid-pnp.org/2005/11/
gpnp-profile gpnp-profile.xsd" ProfileSequence="6" ClusterUId="b1eec1fcdd355f2bbf7910ce9cc4a228"
ClusterName="lali-cluster" PALocation="">
<gpnp:Network-Profile><gpnp:HostNetwork id="gen" HostName="*">
<gpnp:Network id="net1" IP="180.87.152.0" Adapter="eth0" Use="public"/>
<gpnp:Network id="net2" IP="180.87.148.0" Adapter="eth1" Use="cluster interconnect"/> /
apnp:HostNetworkcss"></apnp:Network-Profile>
<orcl:CSS-Profile id=" DiscoveryString="+asm" LeaseDuration="400"/>
<orcl:ASM-Profile id="asm" DiscoveryString="" SPFile="+SYSTEM/staij- cluster/asmparameterfile/registry.</pre>
253.693925293"/>
<ds:Signature xmlns:ds="http://www.w3.org/2000/09/xmldsig#"><ds:SignedInfo><ds:CanonicalizationMethod</p>
Algorithm="http://www.w3.org/2001/10/xml-exc-c14n#"/><ds:SignatureMethod Algorithm="http://www.w3.org/
2001/10/xml-exc-c14n#"> <InclusiveNamespaces xmlns="http://www.w3.org/2001/10/xml-exc-c14n#"
PrefixList="gpnp orcl xsi"/></ds:Transform></ds:Transforms><ds:DigestMethod Algorithm="http://www.w3.org/
2000/09/xmldsig#sha1"/><ds:DigestValue>x1H9LWjyNyMn6BsOykHhMvxnP8U=</d s:DigestValue></
ds:Reference></ds:SignedInfo><ds:SignatureValue>N+20jG4=</ds:SignatureValue></ds:Signature>
```

Top 5 CRS/Grid Infrastructure Install issues

(Case Study#3) Node Eviction Triage Due to time drift

- Cluster Time Synchronisation Services daemon
  - Provides time management in a cluster for Oracle.
- Observer mode when Vendor time synchronisation s/w is found
  - –Logs time difference to the CRS alert log
- Active mode when no Vendor time sync s/w is found
- Check the alert log of Clusterware for the time drift message

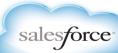

Top 5 CRS/Grid Infrastructure Install issues

#### (Case Study#4) Node Eviction Triage

Node dies with following error

[cssd(22589)]CRS-1611:Network communication with node node2 (2) missing for 50% of timeout interval. Removal of this node from cluster in 14.535 seconds [cssd(22589)]CRS-1611:Network communication with node node2 (2) missing for 75% of timeout interval. Removal of this node from cluster in 7.505 seconds [cssd(22589)]CRS-1610:Network communication with node kwhq2 (2) missing for 90% of timeout interval. Removal of this node from cluster in 2.520 seconds

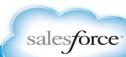

Top 5 CRS/Grid Infrastructure Install issues

Troubleshooting Scenarios (Case Study#4) Node Eviction Triage

#### **Network HB Setting**

- Default setting 30 sec for non-Exadata.
- In Exadata, it has set to 60 sec.
- crsctl get css misscount

CRS-4678: Successful get misscount 60 for Cluster Synchronization Services.

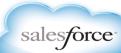

Top 5 CRS/Grid Infrastructure Install issues

# (Case Study#4a) ASM Eviction Triage

Using Infiniband network for CRS/ASM/DB

Lost network communication between ASM instances.

It is split brain situation for ASM (may be with DB)

ASM instance died with ORA-29740

• Why split brain noticed in ASM not in Oracle Clusterware, though the CRS and ASM are using same network?

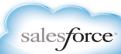

Top 5 CRS/Grid Infrastructure Install issues

#### Troubleshooting Scenarios (Case Study#4a) ASM Eviction Triage

- RCA for ASM crash
  - Oracle Clusterware use TCP/IP over IB.
  - ASM is using RDS over IB
- HANG observed due to a bug in RDS layer.
  - Not affected the Oracle Clusterware as it is using TCP
  - ASM is the victim here
  - DB did not crash
- Before DB instance eviction, ASM evicted faster.
- DB was using UDP due to misconfiguration.

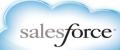

Top 5 CRS/Grid Infrastructure Install issues

(Case Study#4b) DB Instance Eviction Triage

- Using Infiniband network for CRS/ASM/DB
- Lost network communication between DB instances.
  - It is split brain situation for DB only
  - DB instance died with ORA-29740
- Why split brain noticed in DB neither in Oracle Clusterware, nor in ASM, though the CRS/ASM/DB are using same network?

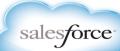

Top 5 CRS/Grid Infrastructure Install issues

Troubleshooting Scenarios (Case Study#4b) ASM Eviction Triage

RCA for DB Instance crash

- Oracle Clusterware use TCP/IP over IB.
- ASM is using UDP over IB
- DB is using RDS over IB

HANG observed due to a bug in RDS layer.

- Not affected the Oracle Clusterware as it is using TCP
- Not affected to the ASM as it is using UDP
- DB crashed, as it is using RDS

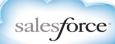

Top 5 CRS/Grid Infrastructure Install issues

#### CRS/Grid Infrastructure Install issues (Case Study#5)

- # 5: Installation fails because network requirements aren't met
- Symptom
  - Clusterware startup problems
  - Individual clusterware component startup problems
- Cause
  - Improper network configuration for public and/or private network
- Solution
  - Prior to installation Run cluvfy
- How to Validate Network and Name Resolution Setup for the Clusterware and RAC (Doc ID 1054902.1)
- Grid Infrastructure Startup During Patching, Install or Upgrade May Fail Due to Multicasting Requirement (Doc ID 1212703.1)

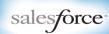

Top 5 CRS/Grid Infrastructure Install issues

CRS/Grid Infrastructure Install issues (Case Study#6)
HAIP bug is blocking us to use HAIP in Solaris (11.2.0.2)

- Symptom
  - Node will be evicted due to ONE Private network failure
- Cause
  - It is a combination of IPMP setup vs CRS
- Solution
- Disable HAIP, but how?
   crsctl stat res res ora.cluster\_interconnect.haip –init –p
   crsctl modify res ora.cluster\_interconnect.haip -attr
   ENABLED=0 –init
- Run the same on all node Stop CRS Start CRS

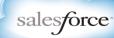

Top 5 CRS/Grid Infrastructure Install issues

CRS/Grid add node issues (Case Study#7)

ASM binary on new node compiled with different IPC compare to existing node in the cluster.

- Symptom
  - CRS start will fail, as ASM instance startup failed
- Cause

IPC of all node must be same Error will be like "ORA-15160: rolling migration internal fatal error in module SKGXP,valNorm:not-native"

Syntax to validate IPC is "skgxpinfo"

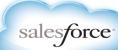